# *Visualización de Imágenes Médicas de Alta Resolución Mediante una Aplicación Zero Footprint*

# Emanuel J. C. Arguiñarena<sup>1</sup>, Mariana del Fresno<sup>2</sup>, Jose M. Massa<sup>3</sup>, Pedro P. Escobar<sup>4</sup>, Martin A. Santiago<sup>5</sup>

 CONICET. PLADEMA, Facultad de Cs. Exactas, Universidad Nacional del Centro, Pinto 399, Tandil (7000), Buenos Aires, Argentina. CIC-PBA. PLADEMA, Facultad de Cs. Exactas, Universidad Nacional del Centro. Pinto 399, Tandil (7000), Buenos Aires, Argentina. NTIA, Facultad de Cs. Exactas, Universidad Nacional del Centro. Pinto 399, Tandil (7000), Buenos Aires, Argentina. INTELyMEC, Facultad de Ingeniería, Universidad Nacional del Centro. Av. del Valle 5737, Olavarría (B7400JWI), Buenos Aires, Argentina. CONICET. IFAS, Facultad de Cs. Exactas, Universidad Nacional del Centro. Pinto 399, Tandil (7000), Buenos Aires, Argentina.  $^{\rm 1}$ earguina@exa.unicen.edu.ar -  $^{\rm 2}$ mdelfres@exa.unicen.edu.ar -  $^{\rm 3}$ jmassa@exa.unicen.edu.ar pescobar@fio.unicen.edu.ar - 5 msantiag@exa.unicen.edu.ar

*Resumen: En los últimos años ha aumentado el interés en la adquisición de imágenes médicas digitales, las cuales se almacenan y distribuyen mediante PACS (Picture Archiving and Communication Systems). También han surgido nume*rosas herramientas para diagnóstico remoto, para lo cual se han propuesto Web-PACS para el manejo de las imágenes. *Sin embargo, la mayoría de los navegadores no permiten visualizar imágenes DICOM (Digital Imaging and Communication in Medicine) de forma nativa, requiriendo la instalación de alguna aplicación en el cliente web.*

*En este trabajo se presenta el desarrollo de un visor web de imágenes DICOM que se ejecuta en cualquier navegador que soporte HTML5 sin requerir instalación previa (visores zerofootprint). Se utiliza un esquema de transmisión de imágenes progresivo para minimizar los tiempos de visualización y que garantiza la calidad diagnóstica de las imágenes. La performance del algoritmo de trasmisión de imágenes progresivo ha sido evaluada mediante la métrica Time-To-Display. Palabras Claves:Imágenes médicas, Visor Web, DICOM, PACS, Zero Footprint.*

*Abstract: In the last few years there has been an increasing interest in the acquisition of medical images stored and distributed through PACS (Picture Archiving and Communication Systems). Also, several tools for remote diagnosis have arisen; therefore, Web-PACS have been proposed for image handling. However, most web browsers are unable to visualize DICOM (Digital Imaging and Communication in Medicine) images in its native format, consequently browsers require some application to be installed on the web client.*

*In this work, the development of a web viewer for DICOM images is presented. The viewer can run in any browser that supports HTML5, without any previous installation (zero-footprint viewer). A progressive transmission scheme is considered to minimize the image visualization time, and to assure its diagnostic quality. The performance of the progressive image transmission algorithm has been evaluated by means of the Time-To-Display metric. Keywords: Medical Images, Web Viewer, DICOM, PACS, Zero Footprint.*

# **INTRODUCCIÓN**

En los últimos años, la tecnología de imágenes ha avanzado notablemente, tanto en variedad y calidad de las modalidades de captura, como en el desarrollo de métodos para procesamiento y análisis de las mismas. En particular, las imágenes médicas se han vuelto esenciales para el diagnóstico y monitoreo de enfermedades, o la planificación y la simulación de diversos tratamientos e intervenciones (Dougherty, 2009).

Debido a la creciente disponibilidad de imágenes digitales (como ecografías, mamografías, tomografías computadas, etc.), se ha vuelto necesaria la incorporación de sistemas de gestión de los estudios generados en las instituciones de salud. Hoy en día, está ampliamente aceptado que el uso de PACS es la opción más apropiada para el archivo y distribución de imágenes médicas digitales (Pilling, 2003). Los servidores PACS permiten el almacenamiento de los estudios médicos provenientes de cualquier modalidad en formato de archivo DICOM.

La comunicación de imágenes médicas en entornos de PACS comúnmente ocurre dentro de las redes locales de los centros de salud, si bien existe un crecimiento constante del número de aplicaciones que requieren el acceso remoto al PACS. En este contexto, se han desarrollado una variedad de Web-PACS (Zhang et al. 2003), accesibles por medio de un Web browser a través del protocolo Hypertext Transfer Protocol (HTTP).

Un Web-PACS puede lograr un acceso simplificado para el usuario; sin embargo, se deben solventar algunos inconvenientes para optimizar el acceso remoto y la posterior visualización de estudios. La mayoría de los Web browsers no tienen capacidad para poder visualizar imágenes DICOM, lo que implica que el visor debe ser instalado de alguna manera en el cliente Web. Algunos Web-PACS incluyen un visor embebido, que se descarga con el estudio. Sin embargo, sea cual sea el caso, en general la visualización de la imagen no es posible hasta que el archivo se ha descargado completamente.

Los primeros visores web de imágenes médicas fueron desarrollador en base a Java Applets (Fernàndez-Bayó et al., 1999). La utilización de Java brinda varias ventajas, aunque también tiene algunas falencias. En particular, el intérprete de Java puede funcionar lento en algunos casos y, por otro lado, se debe tener cuidado con la selección de las librerías que se utilizan para desarrollar el Applet, a fin de evitar incompatibilidad con la versión instalada en el cliente (Fernàndez-Bayó et al., 2000). También hay algunos visores DICOM basados en tecnología Flash (Arguiñarena et al., 2010; Softneta, 2015; Oviyam, 2013), que permite un deployment mucho más sencillo que en el caso de los Applets de Java, ya que la máquina virtual de Flash se encuentra instalada en la mayoría de las computadoras con conexión a internet y no tiene el problema que presenta Java con las librerías externas. Los desarrollos alcanzados en este tipo de visores han permitido la construcción de aplicaciones robustas y amigables. Sin embargo, la tendencia actual se orienta al desarrollo de aplicaciones para dispositivos móviles, en los que no es posible la instalación de Adobe Flash, al menos en los equipos de Apple (Honeyman-Buck, 2010).

Debido al crecimiento y maduración de las APIs de JavaScript y la adopción completa de HTML5 en la mayoría de los navegadores, se han propuesto algunos visores DICOM basados en HTML5 y código JavaScript que se ejecutan completamente en el navegador Web. Este tipo de aplicaciones, denominadas zero footprint (Gutman et al., 2014), no requieren ningún tipo de instalación en el cliente y pueden correr en navegadores con soporte HTML5 (Fulton and Fulton, 2011).

Debido a las continuas mejoras tecnológicas en los dispositivos de adquisición, un aspecto importante en el desarrollo de aplicaciones para la visualización de estudios médicos es el tamaño y la cantidad de imágenes que los equipos médicos modernos suelen generar, las cuales pueden llegar a ocupar varios gigabytes. La visualización remota por Web requiere la transmisión del estudio desde el PACS hasta el cliente Web. Por esta razón, es crítica la implementación de estrategias que permitan ahorrar el uso de ancho de banda y minimizar el tiempo requerido para la transmisión y visualización de las imágenes, preservando su calidad diagnós-

tica. Un enfoque usual consiste en la utilización de algoritmos de compresión. Las técnicas de compresión sin pérdida de información pueden lograr una reducción en el tamaño de la imagen en un factor de 3 contra tasas de compresión mucho mayores que pueden alcanzar las técnicas con pérdida. Sin embargo, en el ámbito médico, los profesionales son reticentes a basar sus diagnósticos en imágenes comprimidas con pérdida (Suapang et al., 2009).

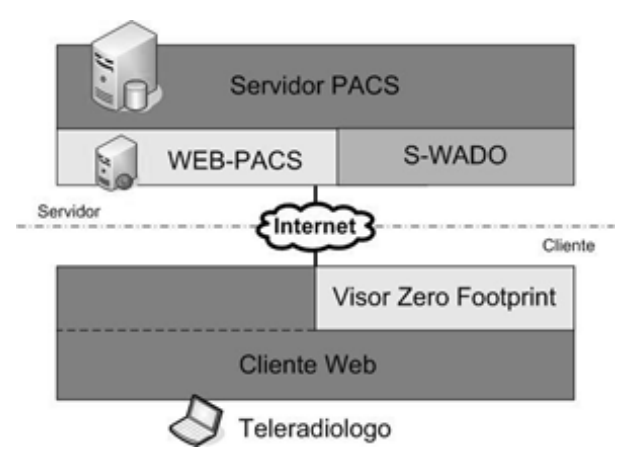

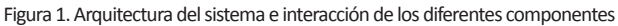

Diferentes estrategias se han implementado en distintos contextos con el fin de optimizar el uso de los recursos y minimizar el tiempo entre el requerimiento y la visualización de la imagen (Time To Display - TTD) (Hu et al., 2004; Tuominen and Isola, 2010). En particular, se han propuesto esquemas basados en transmisión progresiva de imágenes (Progressive Image Transmission - PIT) (Villanueva-Oller et al., 2007) y también diferentes estrategias que contemplan el manejo de regiones de interés (Baeza et al., 2009).

En este trabajo se presenta un prototipo de un visor de imágenes médicas digitales zero footprint que funciona en conjunto con un Web-PACS. Este visor implementa un algoritmo de transmisión progresiva de imágenes basadas en regiones de interés, que pueden ser seleccionadas de forma interactiva por el usuario, sin comprometer la calidad diagnóstica. El visor es capaz de ejecutarse en cualquier navegador que soporte HTML5 y se descarga cuando se solicita la visualización de la imagen.

El resto del trabajo se organiza de la siguiente manera. En la sección 2 se describe la arquitectura y el desarrollo de la solución. En la sección 3 se presenta la discusión sobre los resultados obtenidos. Finalmente, en la sección 4 se presentan las conclusiones y algunas líneas futuras de trabajo.

# **ELEMENTOS DEL TRABAJO Y METODOLOGÍA**

En el diseño de un visor web de imágenes médicas se deben tener en cuenta distintas restricciones asociadas al tipo de aplicación involucrada y su vinculación con las posibilidades tecnológicas. En esta sección, se revisan diferentes aspectos de diseño y las características de la tecnología utilizada para el prototipo desarrollado.

Una característica de la visualización de imágenes de gran resolución (como mamografías, radiografías, microscopías, etc.) es que, durante su inspección, los profesionales suelen revisar inicialmente el estudio globalmente, para luego centrarse en algunas regiones específicas. Por esto, sólo algunos sectores de la imagen pueden ser requeridos en toda su resolución. Durante este proceso, al construir un visor Web, se presenta el desafío de transmitir las imágenes con calidad diagnóstica, minimizando el TTD (Pietsch et al., 2006). Teniendo esto en consideración, se planteó un algoritmo para realizar la transmisión progresiva de imágenes, el cual utiliza la información que el usuario genera a partir de los movimientos dentro de la imagen para definir las regiones a transmitir con mayor calidad. Por esta razón, se ha denominado al algoritmo de visualización IOPIT (por Interactive and Optimized PIT) (Escobar et al., 2011).

# **ARQUITECTURA DEL SISTEMA**

El sistema desarrollado está compuesto por dos aplicaciones: un Visor zero footprint (VZFP) y un Servidor (S-WADO). El VZFP permite visualizar en el host remoto los estudios DICOM almacenados en el servidor PACS a través del web browser, mientras que el S-WADO tiene acceso directo a los archivos DICOM almacenados en el servidor PACS en respuesta a los requerimientos del cliente. La comunicación entre el cliente y el servidor se realiza mediante el protocolo HTTP, de acuerdo a la especificación WADO (Web Access DICOM Object) del estándar DICOM (NEMA, 2011). En este caso se utilizó el servidor PACS open source Dcm4Chee (Warnock et al., 2007), pero podría adaptarse a otra implementación. En la Figura 1 se muestra el esquema general de la solución implementada.

Mediante el Web-PACS el cliente puede listar y buscar los estudios almacenados en el Servidor PACS, y eventualmente, seleccionar y visualizar la imagen mediante el visor VZFP.

#### **IOPIT**

Considerando que muchas de las modalidades médicas poseen alto nivel de resolución, la estrategia propuesta para la transmisión de los datos considera la descarga, bajo demanda, de aquellas porciones de la imagen que se van requiriendo en el área de visualización y con una resolución no mayor que la de la pantalla del cliente. Para esto, el algoritmo divide virtualmente el área de visualización en bloques de tamaño fijo denominados Tiles, cuya cantidad es calculada en base al área de visualización. Además, contempla la discretización de la imagen en imágenes de menor tamaño formando una pirámide donde en los niveles superiores se encuentran las imágenes de menor tamaño (Figura 2). Esta división virtual es conocida como Pyramid Tiling (Hemayed et al., 2010) y es la estructura base en la cual el algoritmo determina la información que debe transmitir.

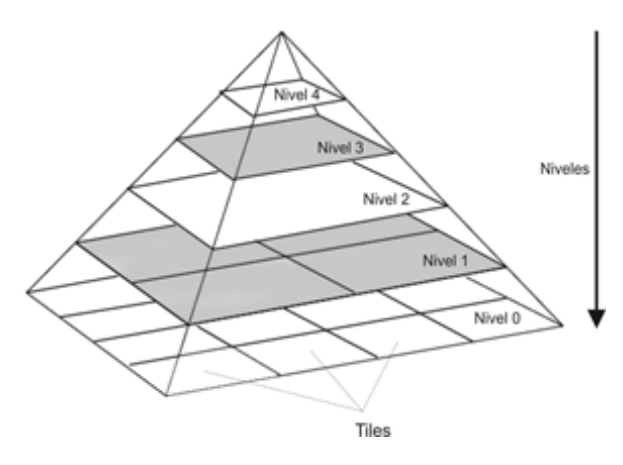

Figura 2. División virtual de la imagen por tiles y por niveles.

A medida que el usuario explora la imagen mediante las herramientas interactivas de zoom y pan (mover), va definiendo aquellas partes de la imagen que desea ver con mejor definición. De esta forma, el algoritmo determina los bloques requeridos para mostrar la imagen buscada.

 Cuando el usuario solicita visualizar una imagen por primera vez, el algoritmo calcula la cantidad de niveles necesarios para mostrar la imagen de forma eficiente en base al tamaño de la misma, el área de visualización del cliente remoto y el tamaño de los tiles. La visualización del estudio comienza con la imagen correspondiente al nivel más alto de la pirámide y conforme el usuario utiliza el zoom, se mueve en los diferentes niveles de la misma. Cuando se define una nueva región de visualización, el algoritmo calcula los tiles requeridos y los solicita al servidor, a fin de poder mostrar el área de visualización de forma completa.

La organización en niveles discretos se realiza para poder reutilizar las porciones de la imagen descargada, por lo que si el usuario selecciona un nivel de zoom intermedio, se considerará el nivel de zoom inmediatamente más profundo.

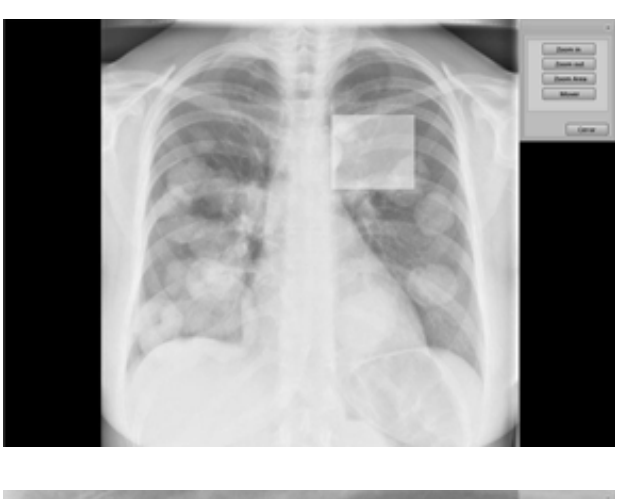

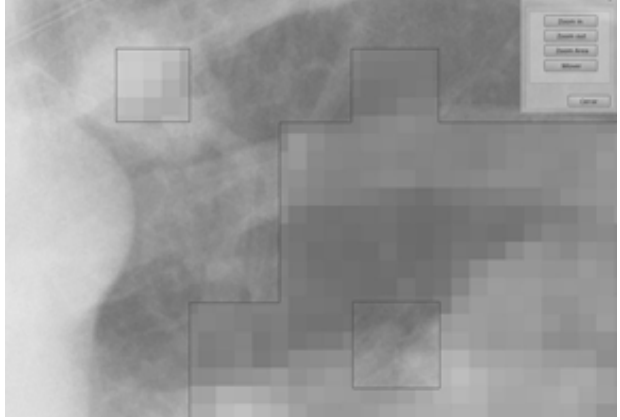

Figura 3. Vista inicial de la imagen (arriba), vista con zoom de área (abajo).

En la siguiente sección se describirá el VZFP que implementa el algoritmo IOPIT.

# **VISOR ZERO FOOTPRINT**

El VZFP es un visor de imágenes DICOM que provee un entorno de visualización en el cliente Web, el cual está compuesto por un área de visualización simple e incluye diferentes opciones para manejo de las imágenes (Figura 3). El VZFP fue desarrollado en Java utilizando la librería Google Web Toolkit (GWT) (Dewsbury, 2007), la cual luego de una compilación produce una aplicación JavaScript que puede ser ejecutada en cualquier navegador con soporte de HTML5. El VZFP es descargado desde el servidor y ejecutado en el navegador de forma transparente al usuario cuando este selecciona el

estudio que necesita visualizar del Web-PACS.

En este prototipo se han implementado las herramientas básicas de zoom-in, zoom-out y pam. Cuando se realiza una operación de zoom o pan en el área de visualización, el algoritmo IOPIT determina las peticiones de tiles necesarias, que antes de ser enviados al servidor S-WADO, son ordenadas para solicitar primero las de mayor relevancia espacial. Una vez en el cliente, los tiles recuperados se utilizan para construir la vista de la imagen en el área de visualización. El VZFP se encarga de realizar las interpolaciones necesarias a fin de mostrar las imágenes correctamente al usuario. Todas las peticiones de tiles realizadas por el cliente, acordes a la especificación WADO.

A fin de optimizar la performance del cliente, solo permanecen en memoria los bloques correspondientes al área de visualización. De esta forma, el visor siempre utiliza el mínimo de memoria requerida y reduce los cálculos necesarios para el manejo de las imágenes. En caso de requerir nuevamente alguna de las imágenes descartadas, estas se pueden recuperar de la cache del navegador Web, sin necesidad de hacer nuevamente la petición al servidor.

# **SERVIDOR S-WADO**

El S-WADO es un servidor HTTP que ofrece un esquema para acceso seguro a las imágenes almacenadas en el PACS e implementa la especificación WADO para responder peticiones de imágenes y sub-imágenes que realizan los clientes remotos.

El esquema de seguridad se basa en la utilización de un identificador temporal llamado token que es creado y destruido por el Web-PACS. El token da acceso a cualquier cliente que solicite información durante su tiempo de vida. Como se muestra en la Figura 4, ante la solicitud de un estudio por parte de un usuario remoto previamente autenticado, el

servidor Web-PACS solicita al S-WADO una autorización para ver un estudio específico que es respondida con un token. Luego, el Web-PACS conecta al cliente Web con el S-WADO mediante una redirección en la que especifica el token asignado. A partir de ese momento el cliente web descarga y ejecuta el VZFP de forma automática donde se visualiza el estudio. Cuando el usuario finaliza la sesión con el Web-PACS, este elimina todos los tokens asignados evitando todo acceso posterior a las imágenes. Esta estrategia basada en tokens para identificación temporaria permite proveer un nivel aceptable de seguridad que puede ser mejorado implementando las reglas de seguridad HIPAA en el Web-PACS (Cao et al.,2003).

#### Secuencia Mostrar Imagen x1

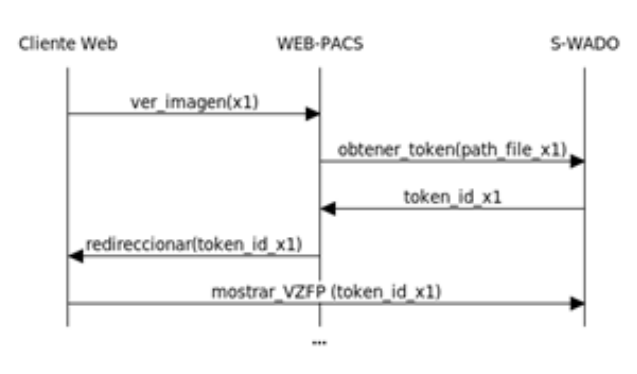

Figura 4.Interaccoin entre Cliente, Web-PACS y S-WADO.

Como se especificó arriba, una vez que el algoritmo IOPIT determina los tiles necesarios para mostrar el estudio en el VZFP, estos son solicitados al S-WADO utilizando la especificación WADO, la misma es una Uniform Resource Locator (URL) en la cual se debe especificar el identificador de estudio (studyUID), el identificador de serie (seriesUID), el identificador de objeto (objectUID), el número de corte (frameNumber), la región de la imagen definida desde x\_1,y\_1 hasta x\_(2,),y\_2, donde los valores son reales entre 0 y 1 (region), la cantidad de columnas (columns) y filas (rows) de la imagen resultante y el tipo de objeto de retorno (contentType), como se puede ver en la Figura 5.

Para mejorar la entrega de tiles por parte del S-WADO se utilizaron algunas optimizaciones. En particular, se crearon tres niveles de cache dentro del servidor, para lo que se utilizó la librería ehcache (Terracotta, 2013), se usaron threads para responder eficientemente a peticiones simultáneas y se implementó un pool de objetos que permite la reutilización de objetos creados en memoria y la reducción de los tiempos de creación y eliminación de los mismos [21].

S-WADO ha sido desarrollado utilizando Java 2 Platform Enterprise Edition (J2EE), el Servlet Container Jetty (Eclipse Fundation, 2013) y el toolkit dcm4che2 versión 2.0.18 para interactuar con los archivos DICOM (Dcm4che, 2013). Se reutilizó parte del código del servidor "DCM-Ar Server" desarrollado en trabajos previos (Arguiñarena et al., 2010).

#### **RESULTADOS Y DISCUSIÓN**

https://SWADO/request?requestType=WADO&studyUID=1.2.250.1.59.40211.12345678.678910& seriesUID=1.2.250.1.59.40211.789001276. 14556172.67789&objectUID=1.2.250.1.59 - .40211.2678810.87991027.899772.2&contentType=image/ jpeg&columns=400&rows=300&region=0.3,0.4,0.5,0.5

Figura 5. Ejemplo de URL WADO.

Una de las tendencias en teleradiología es la visualización de imágenes desde cualquier dispositivo móvil o desde cualquier computadora. Esto requiere el desarrollo de aplicaciones que funcionen en diferentes sistemas y no requieran la instalación de aplicaciones específicas, complementos o máquinas virtuales. Para evaluar la factibilidad de este tipo de aplicaciones se han realizado pruebas del VZFP en una Tablet Galaxy Tab 2 con Android 4.1 y en un iPad 2 con iOs, constatando el funcionamiento correcto de la aplicación en ambos

dispositivos. Estas pruebas se realizaron con una versión básica del VZFP que no incorpora el manejo de gestos táctiles.

Otro de los objetivos del trabajo ha sido mejorar la experiencia del teleradiólogo mediante la minimización de los tiempos de latencia al visualizar imágenes médicas a través de redes públicas. A fin de determinar la calidad del algoritmo IOPIT en la reducción del TTD, se hicieron pruebas utilizando diferentes estrategias de transmisión. Inicialmente se transmitieron desde el Web-PACS imágenes de alta resolución sin comprimir (RAW). En el segundo caso se transmitieron las mismas imágenes comprimidas sin pérdida, en formato PNG. Finalmente, las imágenes fueron transmitidas utilizando el algoritmo IOPIT. En todos los casos, la imagen fue visualizada en el visor y se obtuvieron las siguientes tasas relativas de TTD: 14:5:1 (para las opciones RAW, PNG y IOPIT, respectivamente). Las pruebas se realizaron con imágenes de radiología digital con un tamaño entre 10MB y 30MB.

Como fue descripto anteriormente, el VZFP solicita al servidor S-WADO tiles con partes de la imagen original en diferentes resoluciones. En todos los casos, el algoritmo IOPIT permite al teleradiólogo acceder a las imágenes con la calidad original sin incrementar el TTD.

### **CONCLUSIONES Y TRABAJOS FUTUROS**

En este trabajo se muestra la factibilidad de la utilización de aplicaciones zero footprint para visualización progresiva de imágenes médicas en distintos dispositivos. Se presentó el desarrollo de un prototipo para la visualización remota de imágenes médicas implementando un algoritmo de visualización progresiva de imágenes. El sistema consiste en un cliente web que interactúa con el usuario para mostrar las imágenes de estudios remotos y en un servidor de imágenes que implementa la especificación WADO definida en el estándar DICOM. El visor cliente, que se descarga al momento de visualizar las imágenes, es una aplicación zero footprint que no requiere ningún tipo de instalación. Este visor ha sido probado tanto en computadoras personales como en dispositivos móviles basados en iOs y Android. El algoritmo de transmisión progresiva implementa una estrategia interactiva basada en una división de la imagen en bloques (tiles), con un esquema piramidal. Estas características lo hacen especialmente apropiado para la visualización de estudios médicos de gran tamaño y para aplicaciones de telemedicina. Este esquema permite reducir el tiempo requerido para la visualización (TTD), sin comprometer la calidad diagnóstica de las imágenes.

Como trabajo futuro se prevé la migración del prototipo a una implementación basada en las especificaciones del estándar Jpeg2000 para visualización progresiva de imágenes.

## **AGRADECIMIENTOS**

Este trabajo ha sido financiado parcialmente por la Agencia Nacional de Promoción Científica y Tecnológica (PICT 2010-1287).

## **REFERENCIAS**

*Arguiñarena, Macchi, Escobar, del Fresno, Massa y Santiago, "Dcm-ar: a fast flash-based Web-PACS viewer for displaying large DICOM images", Conf Proc IEEE Eng Med Biol Soc., pp.3463–3466, (2010).*

*Baeza, Verdoy, Villanueva-Oller and Villanueva, "ROI-based procedures for progressive transmission of digital images: A comparison", Mathematical and Computer Modelling, 50(5-6), pp.849–859, (2009).*

*Cao, Huang, and Zhou, "Medical image security in a HIPAA mandated PACS environment", Computerized medical imaging and graphics, 27(2-3), pp.185–96, (2003).* 

*Dcm4che, "Dcm4che, an open source collection of applications for healthcare IT", Available at: http:// www.dcm4che.org/, (2013).*

*Dewsbury, "Google Web Toolkit Applications", Addison-Wesley Professional, (2007).*

*Dougherty, "Digital Image Processing for Medical Applications", Cambridge University Press, (2009).*

*Eclipse Fundation, "Jetty a Java web servlet". Available at: http://www.eclipse.org/jetty/, (2013).*

*Escobar, Santiago, del Fresno, Massa and Arguiñarena, "IOPIT: a fast way for large DICOM files transmission over internet". The International eHealth, Telemedicine and Health ICT Forum for Educational, Networking and Business. Luxembourg, pp. 513–516, (2011).*

*Fernàndez-Bayó, Barbero, Rubies, Sentís y Donoso, "Distributing medical images with internet technologies: a DICOM web server and a DICOM java viewer", Radiographics, 20(2), pp. 581–90, (2000).* 

*Fulton and Fulton, HTML5 Canvas. Native Interactivity and Animation for the Web, O'Reilly Media, (2011).*

*Gutman, Dunn, Cobb, Stoner, Kalpathy-Cramer and Erickson, "Web based tools for visualizing imaging data and development of XNATView, a zero footprint image viewer", Frontiers in Neuroinformatics, 8, p.53, (2014).*

*Hemayed, Farghal and Shaheen, "Pyramid-based multiresolution tiling for interactive viewing of remote sensing images", International Computer Engineering Conference, IEEE, pp. 128–133, (2010).*

*Honeyman-Buck, "The Magical iPad", Journal of Digital Imaging, 23(4), pp. 514–515, (2010).*

*Hu, Tao and Wu, "Use image streaming technologies to present high resolution images on the internet", 20th ISPRS Congress, ISSN 1682-1750, (2004).*

*NEMA, "Digital Imaging and Communications in* 

*Medicine (DICOM) Supplement 148 : Web Access to DICOM Persistent Objects by Means of Web Services Extension of the Retrieve Service (WADO Web Service)", (2011).*

*Oviyam Web DICOM Browser. Available at: http:// oviyam.raster.in/ (2013).* 

*Pietsch, Schlaefke, Vogl and Bergh, "Development and evaluation of different methods to assess download and display time of image web systems", Journal of digital imaging, 19(4), pp.336–45, (2006).*

*Pilling, "Picture archiving and communication systems: the users' view", British Journal of Radiology, 76(908), pp.519–524, (2013).*

*Softneta, MedDream WEB DICOM Viewer. Available at: http://www.softneta.com (2015).*

*Suapang, Dejhan, and Yimmun, "Medical image compression and DICOM-format image archive". In ICCAS-SICE, IEEE, pp. 1945–1949, (2009).*

*Terracotta, "Ehcache an open source, standards-based cache for boosting performance", Available at: http://www.ehcache.org/ (2013).* 

*Tuominen and Isola, "Linking whole-slide microscope images with DICOM by using JPEG2000 interactive protocol", Journal of Digital Imaging, 23(4), pp. 454-462, (2010).*

*Villanueva-Oller, Villanueva, and Díez, "CASANDRA: a prototype implementation of a system of network progressive transmission of medical digital images". Computer methods and programs in biomedicine, 85(2), pp.152–164, (2007).*

*Warnock, Toland, Evans, Wallace and Nagy, "Benefits of using the DCM4CHE DICOM archive". Journal of Digital Imaging, 20 (1), pp. 125-129, (2007).* 

*Zhang, Sun and Stahl, "PACS and Web-based image distribution and display", Computerized medical imaging and graphics, 27(2-3), pp.197–206, (2003).*

Fecha de Presentación: 15/05/15 Fecha de Aprobación: 08/06/15